## **E**hipsmall

Chipsmall Limited consists of a professional team with an average of over 10 year of expertise in the distribution of electronic components. Based in Hongkong, we have already established firm and mutual-benefit business relationships with customers from,Europe,America and south Asia,supplying obsolete and hard-to-find components to meet their specific needs.

With the principle of "Quality Parts,Customers Priority,Honest Operation,and Considerate Service",our business mainly focus on the distribution of electronic components. Line cards we deal with include Microchip,ALPS,ROHM,Xilinx,Pulse,ON,Everlight and Freescale. Main products comprise IC,Modules,Potentiometer,IC Socket,Relay,Connector.Our parts cover such applications as commercial,industrial, and automotives areas.

We are looking forward to setting up business relationship with you and hope to provide you with the best service and solution. Let us make a better world for our industry!

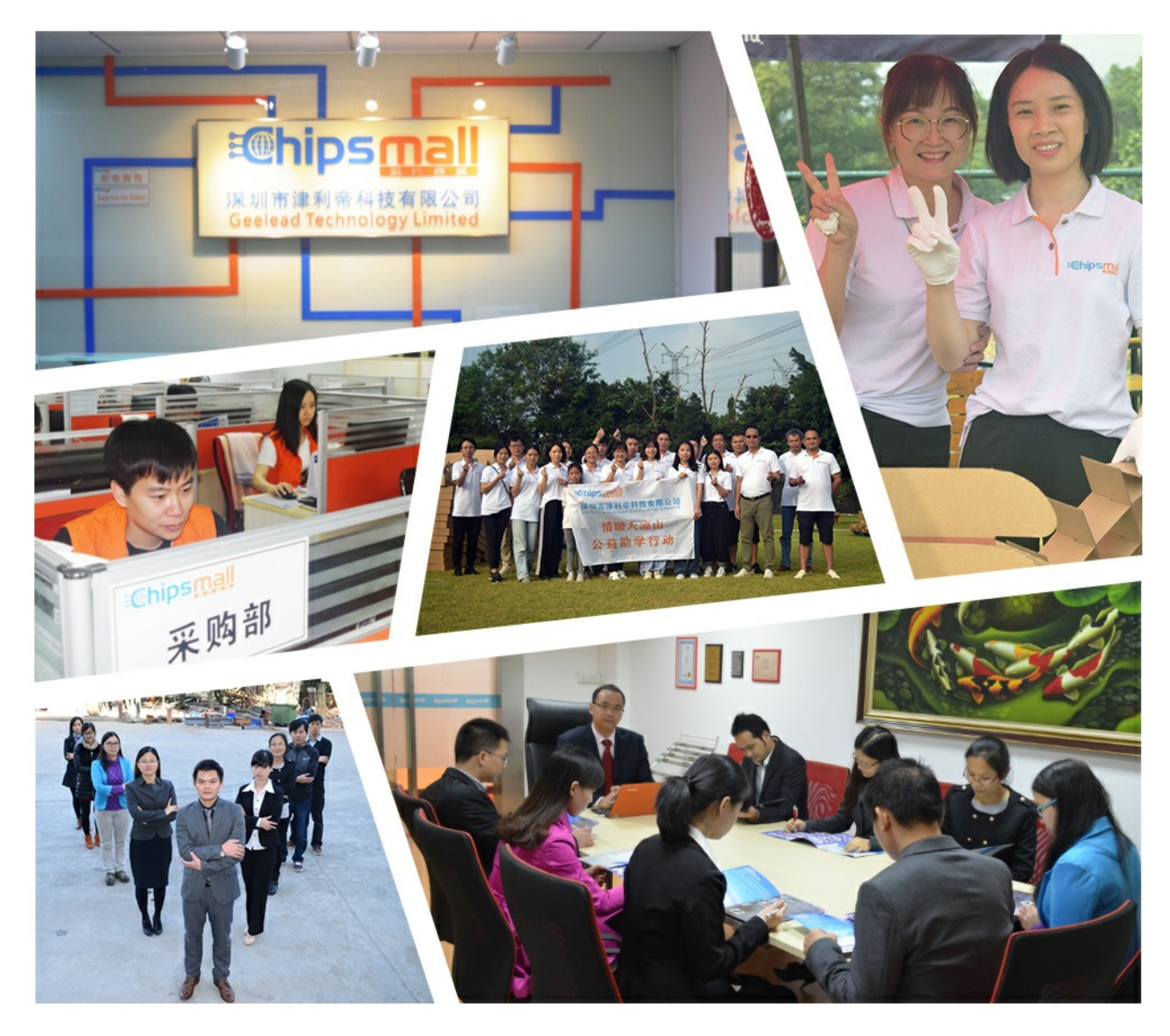

### Contact us

Tel: +86-755-8981 8866 Fax: +86-755-8427 6832 Email & Skype: info@chipsmall.com Web: www.chipsmall.com Address: A1208, Overseas Decoration Building, #122 Zhenhua RD., Futian, Shenzhen, China

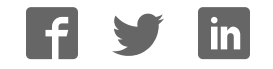

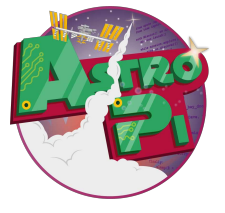

# Sense Hat

Python 3 Cheatsheet

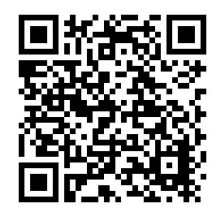

Enabling the AstroPi mission

To add **Sense HAT** functionality to your python programs add the following lines to import the library for the Sense HAT library:

from sense\_hat import SenseHat sense = SenseHat()

From that point forwards you can use any of the set of functions from the Sense HAT Library.

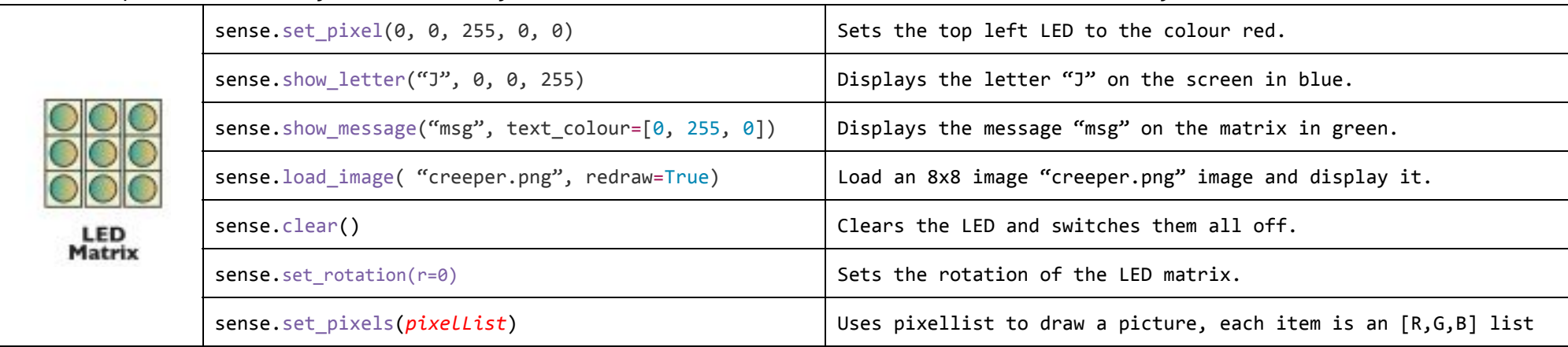

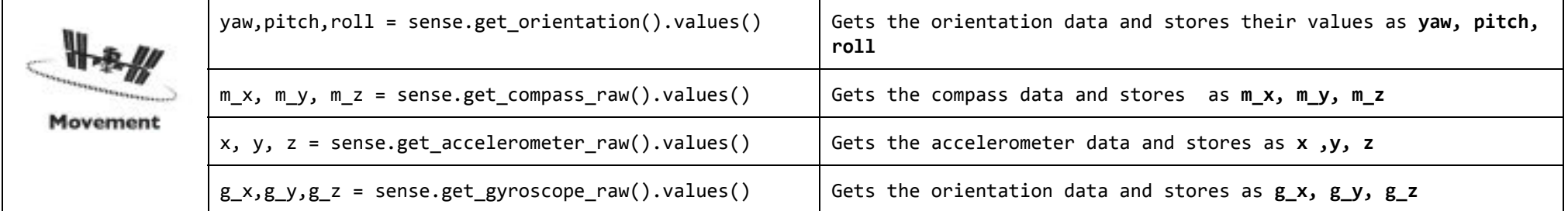

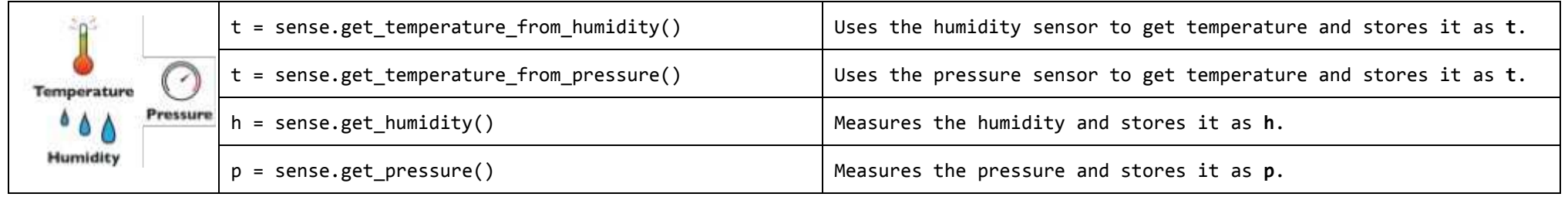

There are a number of ways to capture the input from the joystick. You could use the either the **pygame** or **curses** library. However for this example we're going to use the evdev system, which you'll need to install using "sudo pip3 install evdev"

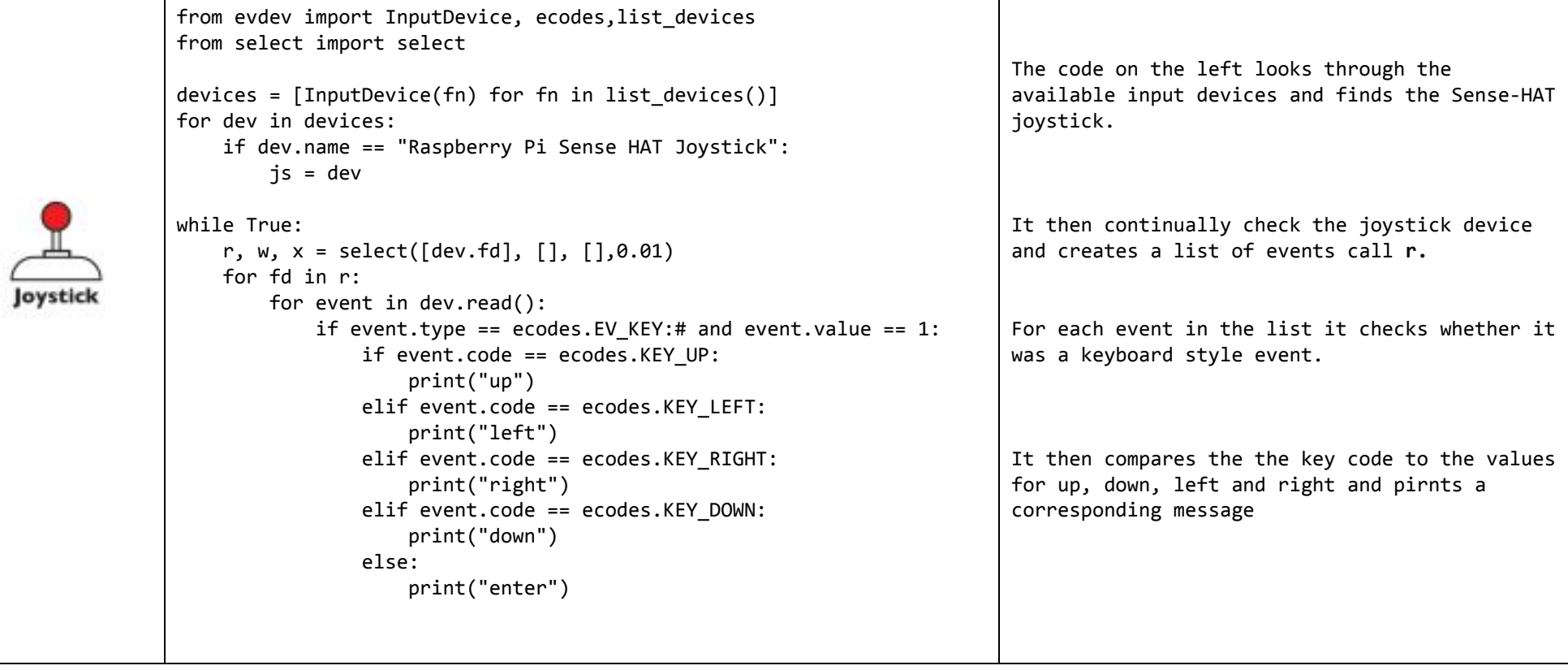

#### **Scrolling Message**

from sense\_hat import SenseHat

```
sense = SenseHat()
```
while True:

```
 sense.show_message("Spaaaaaaace!!", scroll_speed=0.05, text_colour=[255,255,0], back_colour=[0,0,255])
```
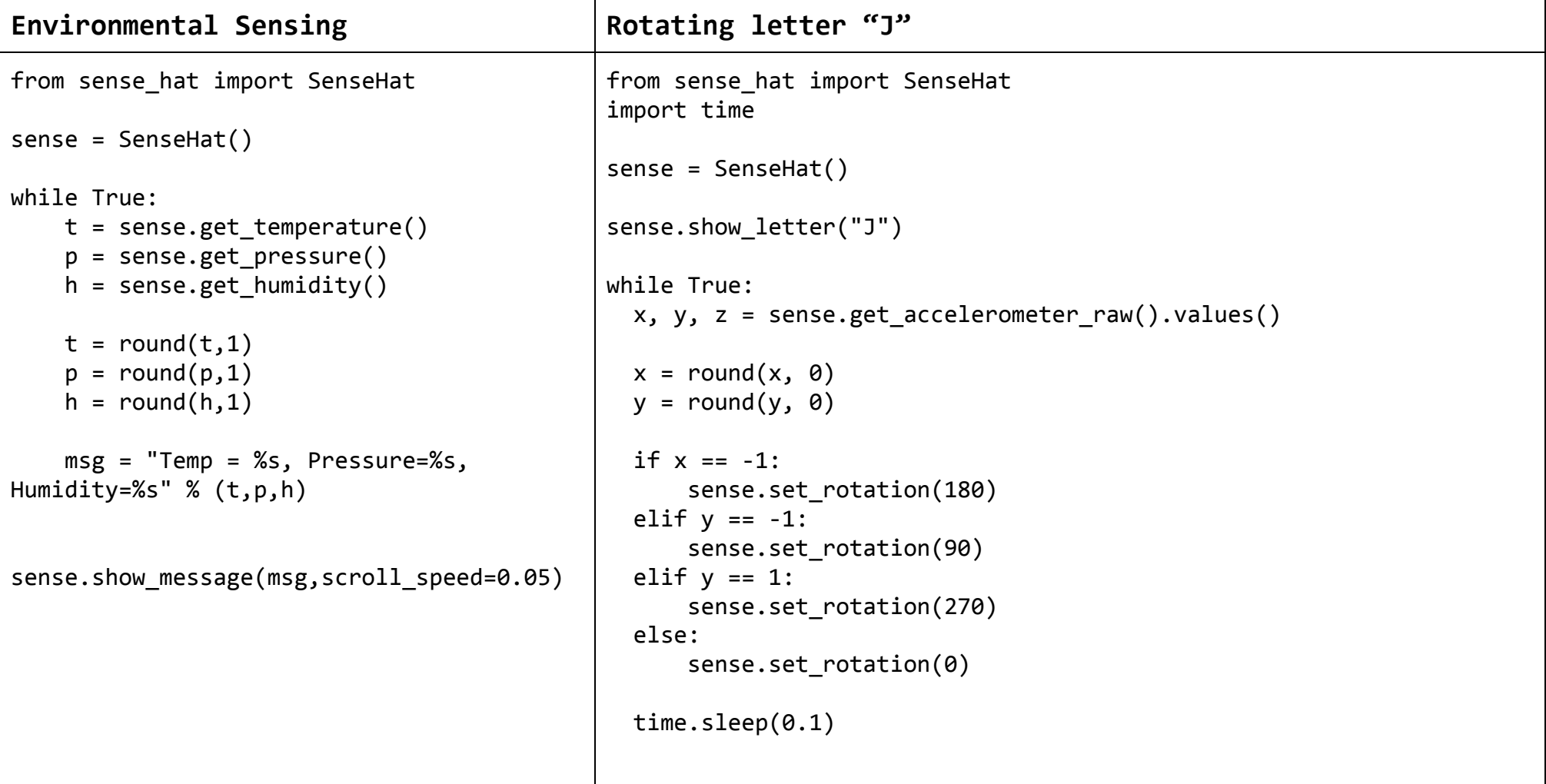

#### **Reaction Game**

```
from sense hat import SenseHat
import time 
import random 
sense = SenseHat() 
# set up the colours (white, green, red, empty) 
w = [150, 150, 150]g = [0, 255, 0]r = [255, 0, 0]e = [0, 0, 0]# create three different coloured arrows 
arrow = [e,e,e,w,w,e,e,e, e,e,w,w,w,w,e,e, 
     e,w,e,w,w,e,w,e, 
     w,e,e,w,w,e,e,w, 
     e,e,e,w,w,e,e,e, 
     e,e,e,w,w,e,e,e, 
     e,e,e,w,w,e,e,e, 
     e,e,e,w,w,e,e,e] 
arrow_red = [e,e,e,r,r,e,e,e, e,e,r,r,r,r,e,e, 
     e,r,e,r,r,e,r,e, 
     r,e,e,r,r,e,e,r, 
     e,e,e,r,r,e,e,e, 
     e,e,e,r,r,e,e,e, 
     e,e,e,r,r,e,e,e, 
     e,e,e,r,r,e,e,e] 
arrow\_green = [e,e,g,g,e,e,e, e,e,g,g,g,g,e,e, 
     e,g,e,g,g,e,g,e, 
     g,e,e,g,g,e,e,g, 
     e,e,e,g,g,e,e,e, 
     e,e,e,g,g,e,e,e, 
     e,e,e,g,g,e,e,e, 
     e,e,e,g,g,e,e,e] 
                                                          <sub>p</sub> = 3</math></sub>
                                                          score = 0angle = \thetaplay = True 
                                                          sense.show message("Keep the arrow pointing up", text colour=[100,100,100])
                                                          while play == True: 
                                                              last angle = angle
                                                              while angle == last_angle:
                                                                angle = random.\text{choice}([0, 90, 180, 270])sense.set rotation(angle)
                                                              sense.set pixels(arrow)
                                                               time.sleep(pause) 
                                                              x, y, z = sense.get accelerometer raw().values()
                                                              x = round(x, 0)y = round(y, \theta)if x == -1 and angle == 180:
                                                                 sense.set pixels(arrow green)
                                                                 score = score + 1elif x == 1 and angle == 0:
                                                                 sense.set pixels(arrow green)
                                                                 score = score + 1elif y == -1 and angle == 90:
                                                                 sense.set pixels(arrow green)
                                                                 score = score + 1elif v == 1 and angle == 270:
                                                                 sense.set pixels(arrow green)
                                                                score = score + 1 else: 
                                                                  sense.set_pixels(arrow_red) 
                                                                  play = False 
                                                               pause = pause * 0.95 time.sleep(0.5) 
                                                          msg = "Your score was %s" % (score) 
                                                          sense.show_message(msg, scroll_speed=0.05, text_colour=[100,100,100])
```